# ADD-ON COURSES

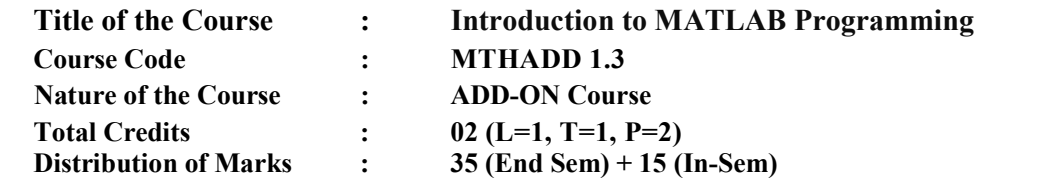

Course Objectives: The objectives of this Course are-

- Understand MATLAB's computing environment.
- $\triangleright$  Be proficient in MATLAB programming basics.
- Apply MATLAB to solve mathematical problems and visualize data.
- $\triangleright$  Develop simple user interfaces.

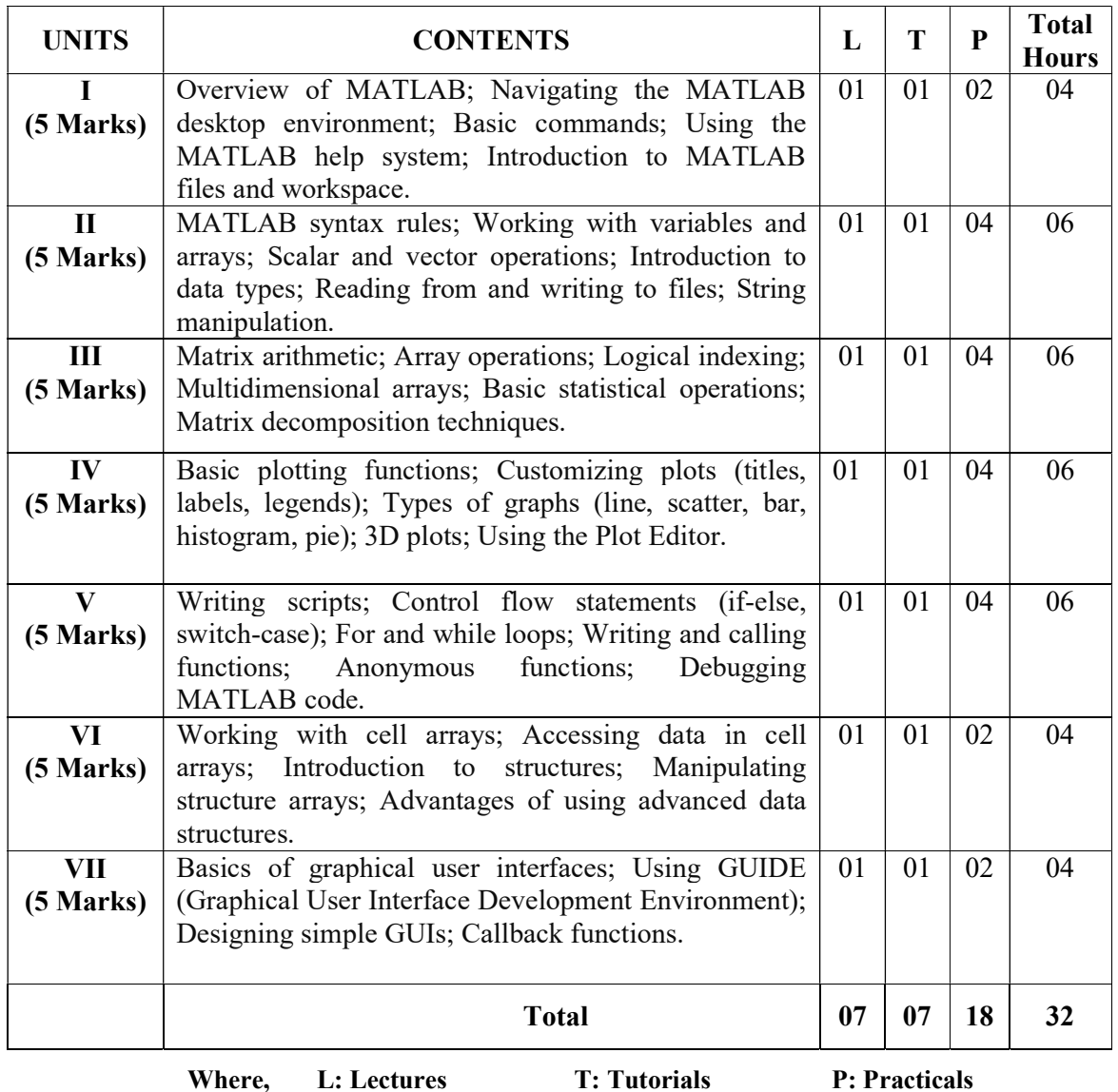

### MODES OF IN-SEMESTER ASSESSMENT: (15 Marks)

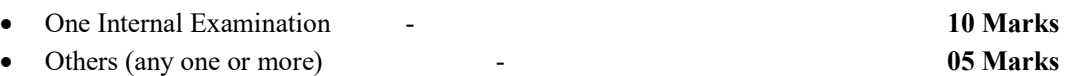

- o Seminar presentation on any of the relevant topics
- o Assignment
- o Group Discussion
- o Quiz
- o Viva-Voce

## LEARNING OUTCOMES:

After the completion of this course, the learner will be able to:

- $\triangleright$  Navigate MATLAB's IDE.
- > Implement MATLAB syntax and operations.
- $\triangleright$  Manipulate matrices and arrays.
- $\triangleright$  Create plots and graphical representations of data.
- $\triangleright$  Write scripts and functions for basic computational tasks.

## SUGGESTED READINGS:

- 1. Stormy Attaway, "MATLAB: A Practical Introduction to Programming and Problem Solving", 4th Edition, 2016, Elsevier.
- 2. Stephen J. Chapman, "MATLAB Programming for Engineers", 5th Edition, 2018, Cengage Learning.
- 3. Amos Gilat, "MATLAB: An Introduction with Applications", 6th Edition, 2017, Wiley.